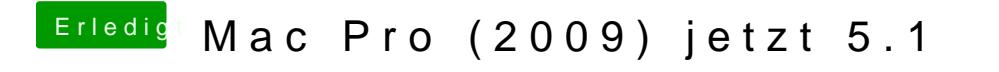

Beitrag von Raptortosh vom 25. Mai 2020, 10:32

Versuch mal ALT+L oder Win+L